## SAP ABAP table /SAPSLL/CTSNUMCT S {SLL: Text for Ctry-Spec. Customs Tariff No. - Data Part}

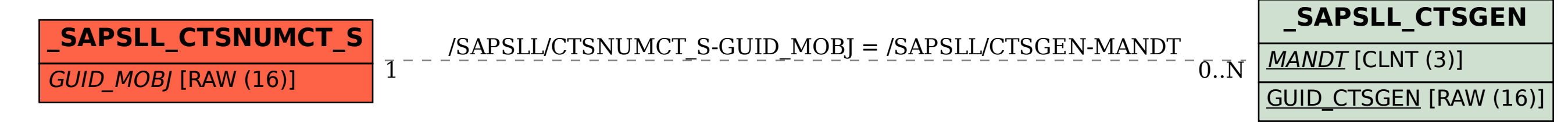